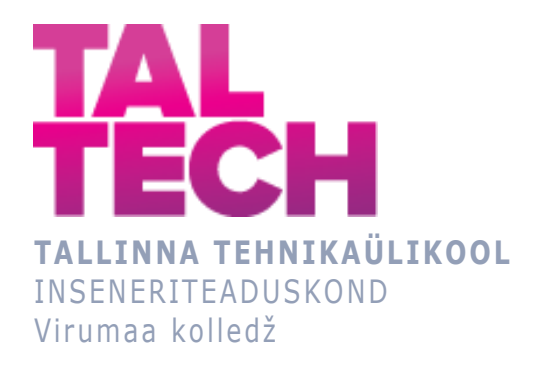

### **VKG Energia müügi- ja tootmisaruannete digitaliseerimine**

# **Digitalization of VKG Energia sales and production reports** TELEMAATIKA JA ARUKAD SÜSTEEMID ÕPPEKAVA LÕPUTÖÖ

Üliõpilane: Evelina Marhel Üliõpilaskood: 193017 Juhendaja: Natalja Ivleva, lektor

# **AUTORIDEKLARATSIOON**

Olen koostanud lõputöö iseseisvalt.

Lõputöö alusel ei ole varem kutse- või teaduskraadi või inseneridiplomit taotletud. Kõik töö koostamisel kasutatud teiste autorite tööd, olulised seisukohad, kirjandusallikatest ja mujalt pärinevad andmed on viidatud.

"21" detsember 2022.

Autor: ..............................

/ allkiri /

Töö vastab rakenduskõrgharidusõppe lõputööle/magistritööle esitatud nõuetele "...." .................... 20.........

Juhendaja: ............................... / allkiri /

Kaitsmisele lubatud "...." .................... 20.........

Kaitsmiskomisjoni esimees .............................................................................

/ nimi ja allkiri /

# **LIHTLITSENTS LÕPUTÖÖ ÜLDSUSELE KÄTTESAADAVAKS TEGEMISEKS JA REPRODUTSEERIMISEKS**

Mina Evelina Marhel (sünnikuupäev: 03.06.2000)

1. Annan Tallinna Tehnikaülikoolile tasuta loa (lihtlitsentsi) enda loodud teose

VKG Energia müügi- ja tootmisaruannete digitaliseerimine, mille juhendaja on Natalja Ivleva,

1.1. reprodutseerimiseks säilitamise ja elektroonilise avaldamise eesmärgil, sealhulgas Tallinna Tehnikaülikooli raamatukogu digikogusse lisamise eesmärgil kuni autoriõiguse kehtivuse tähtaja lõppemiseni;

1.2. üldsusele kättesaadavaks tegemiseks Tallinna Tehnikaülikooli veebikeskkonna kaudu, sealhulgas Tallinna Tehnikaülikooli raamatukogu digikogu kaudu kuni autoriõiguse kehtivuse tähtaja lõppemiseni.

- 2. Olen teadlik, et punktis 1 nimetatud õigused jäävad alles ka autorile.
- 3. Kinnitan, et lihtlitsentsi andmisega ei rikuta kolmandate isikute intellektuaalomandi ega isikuandmete kaitse seadusest ja teistest õigusaktidest tulenevaid õigusi.

# **TalTech Inseneriteaduskond Virumaa kolledž LÕPUTÖÖ ÜLESANNE**

#### **Üliõpilane**: Evelina Marhel, 193017

Õppekava, peaeriala: EDTR17/18 - Telemaatika ja arukad süsteemid, Telemaatika tarkvara

Juhendaja(d): lektor, Natalja Ivleva, natalja.ivleva@taltech.ee

Konsultant: Gleb Volodin, programmeerija

Viru Keemia Grupp AS, +37255686222, gleb.volodin@vkg.ee

#### **Lõputöö teema**:

(eesti keeles) VKG Energia müügi- ja tootmisaruannete digitaliseerimine

(inglise keeles) *Digitalization of VKG Energia sales and production reports*

#### **Lõputöö põhieesmärgid**:

- 1. Elektrienergia müügi -ja tootmisaruannete digitaliseerimine
- 2. Andmete kogumise struktureerimine
- 3. Digitaliseerida olemasolev käsitöö ja anda võimalusi analüüsida andmed tulevikus

#### **Lõputöö etapid ja ajakava:**

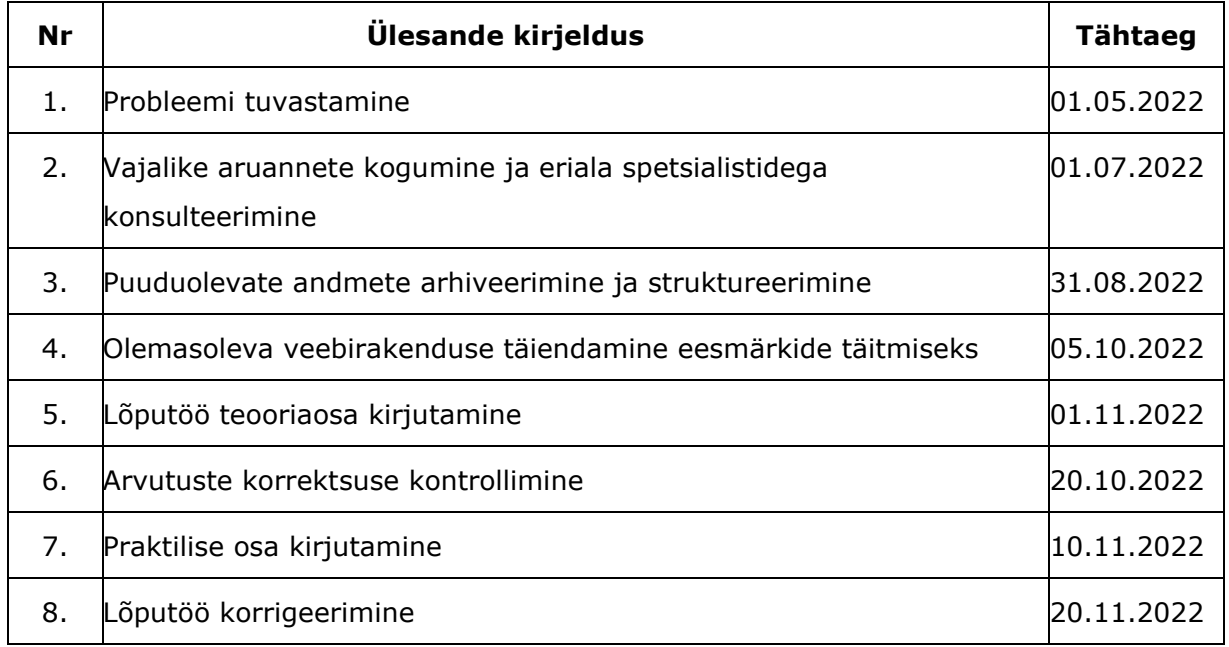

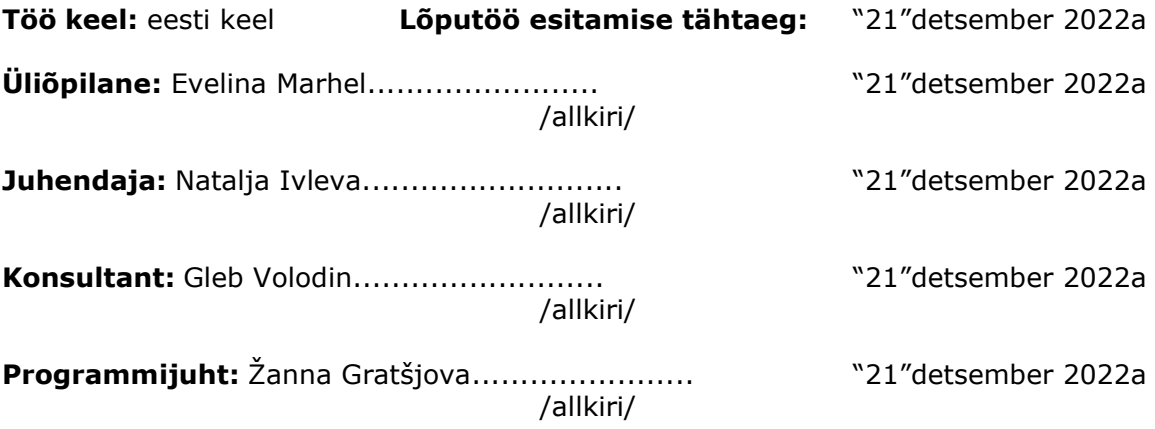

# **SISUKORD**

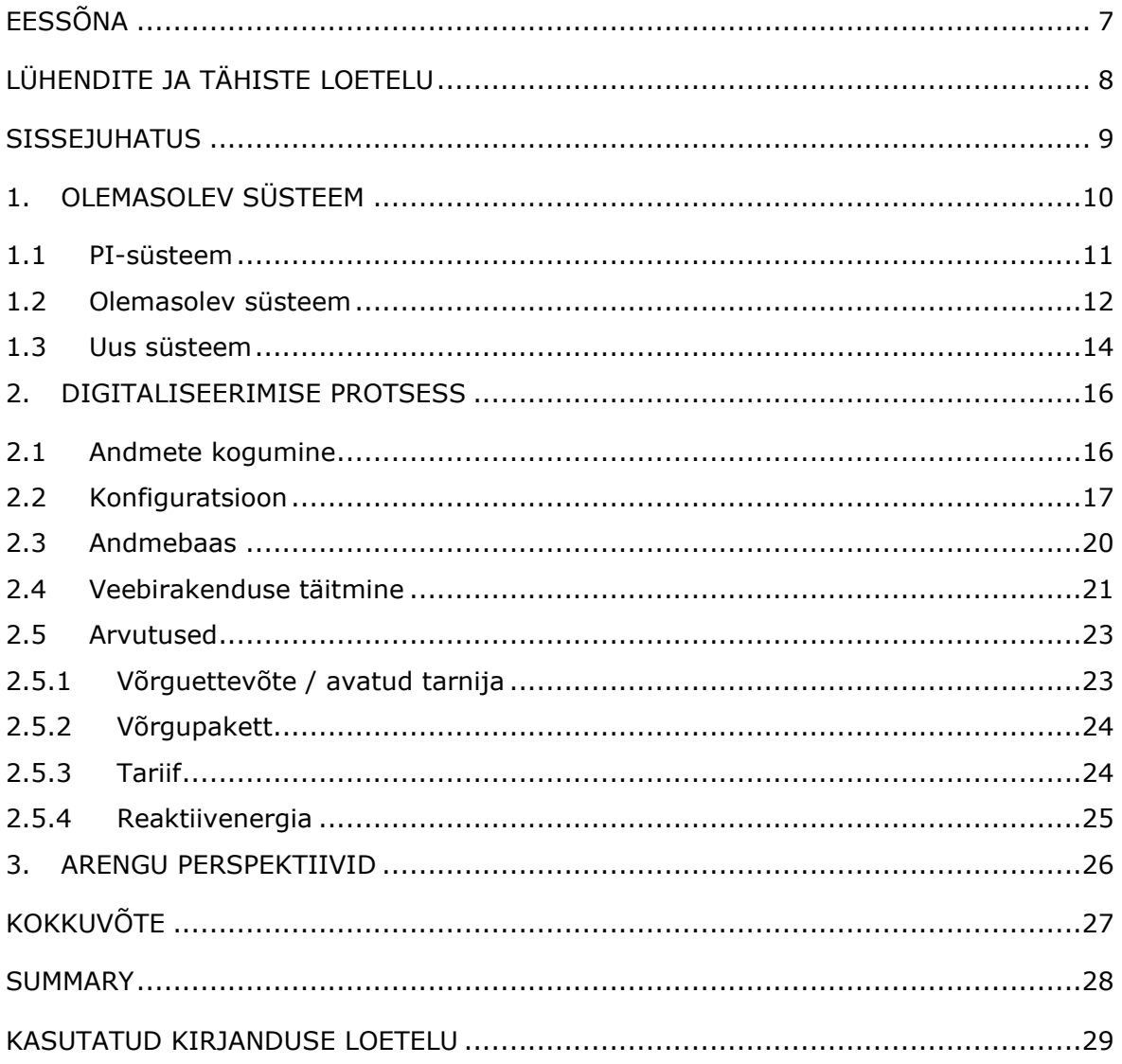

# <span id="page-6-0"></span>**EESSÕNA**

Lõputöö autor töötab Viru Keemia Gruppi kontsernis energia müügispetsialistina. Töö käigus tuvastati probleem, mis oli seotud suure hulga käsitööga. Protsess otsustati digitaliseerida ja käsitöö mahtu vähendada, nii sündiski lõputöö teema.

Käsitöö seisnes erinevatest allikatest (kolleegidelt, andmebaasidest) Exceli dokumendi formaadis andmete kogumises, mis tuli sisestada teise Exceli dokumenti, et arvutada välja VKG Energia klientide elektritarbimise koguse, tariifid ja maksesummad.

Otsustati vajalikud failid üles laadida eraldi serverile, kust hakatakse vajalikke andmeid lugema ja automaatselt andmebaasi kandma. Samuti loetakse ja kogutakse API abil andmeid otse arvutusteks vajalikelt saitidelt.

Kõik andmed laetakse andmebaasi ja kuvatakse veebirakenduses, kust selle tulemusena on võimalik alla laadida valmis tabeleid koos arvutustega.

Autor soovib tänada kolleege, kes teda meelsasti lõputöö koostamisel aitasid ja toetasid.

Diplomitöö on kirjutatud eesti keeles ning sisaldab teksti 30 leheküljel, 3 peatükki, 16 joonist.

# <span id="page-7-0"></span>**LÜHENDITE JA TÄHISTE LOETELU**

Aveva PI System – integreeritud tarkvaraportfell operatiivandmete kogumiseks, salvestamiseks, vaatamiseks, analüüsimiseks ja jagamiseks kasutajatega ettevõttes ja väljaspool seda. [\[1\]](#page-28-1)

ERPPI – tarkvara ettevõtte ressursside planeerimiseks. [\[2\]](#page-28-2)

NPS – (Nord Pool Spot), üleeuroopaline energiabörs.

SCADA - Supervisory Control and Data System. Süsteem tehase protsesside visualiseerimiseks ja juhtimiseks. [\[3\]](#page-28-3)

PLC - programmable logic controller. On tööstuslik arvutijuhtimissüsteem, mis jälgib pidevalt sisendseadmete olekut ja teeb väljundseadmete oleku juhtimiseks kohandatud programmi alusel otsuseid. [\[4\]](#page-28-4)

VKG - Viru Keemia Grupp AS. Eesti suurtööstusettevõte, mille peamised tegevusalad on põlevkivi kaevandamine, põlevkiviõli, soojus- ja elektrienergia koostootmine ning peenkeemia toodete valmistamine ja turustamine.

PI UFL - PI Interface for Universal File and Stream Loading. [\[5\]](#page-28-5)

*Script* – kood.

API - mehhanism, mis aitab kahel tarkvarakomponendil omavahel suhelda.

.*csv* - (comma-separated values) tekstifail, milles teave on eraldatud komadega.

Elering - elektri ja gaasi süsteemihaldur, mis seob tootjatest, erinevatest võrguettevõtetest ja tarbijatest koosneva süsteemi üheks tervikuks. [\[6\]](#page-28-6)

PI Datalink - vahend ühe asukoha ühendamiseks teisega digitaalse teabe edastamise ja vastuvõtmise eesmärgil (andmeside).

VBA Makro - kasutavad Exceli rakendust Visual Basic, et luua kohandatud kasutaja

loodud funktsioone ja kiirendada käsitsi toiminguid, luues automatiseeritud protsesse.

[\[7\]](#page-28-7)

*Tag* - teave, mis kirjeldab andmeid, millele see on määratud.

#### <span id="page-8-0"></span>**SISSEJUHATUS**

21. sajandil sukelduvad kõrgelt arenenud riigid tööstusrevolutsiooni. Internet ja tehisintellekt tungivad kõikidesse majandussfääridesse, lihtsustades seeläbi tööd, elu ja parandades vaba aja veetmist.

Paljud protsessid on ettevõtetes juba ammu automatiseeritud. Enamikus tehastes on inimtöö viidud miinimumini ja seda teevad peamiselt tehisintellekt ja spetsiaalselt väljaõpetatud programmeeritud robotid. Inimene ainult programmeerib ja kontrollib töö õigsust.

Selle lõputöö probleem on väga aktuaalne. Kuna VKG puhul tehakse pool tööst andmete kogumise ja ka nende arvutamisega käsitsi. See aeglustab kontserni efektiivsust. Selle aja jooksul võiksid töötajad välja mõelda uusi plaane tootmise edasiseks arendamiseks.

Antud töö põhilised eesmärgid on:

- 1. Elektrienergia müügi -ja tootmisaruannete digitaliseerimine
- 2. Andmete kogumise struktureerimine

3. Digitaliseerida olemasolev käsitöö ja anda võimalusi analüüsida andmeid tulevikus Tänu andmete digitaliseerimisele selles töös on tulevikus spetsialistidel võimalik analüüsida ja prognoosida elektri hinda (NPS), jaamade tööd ja muud. Samuti VKG kontserni käsitsitöö probleemi lahenduseks saab nende ettevõtete tarbitud elektrienergia koguste aruannete digitaliseerimine, kellele elektrit müüakse.

Autorile kui tulevasele IT-spetsialistile oleks rõõm oma õpingutel omandatud oskusi demonstreerida ja praktikas rakendada. Seega saab ta aidata ettevõttel protsesse automatiseerida, et vähendada käsitsitöö mahtu. Nii on võimalik vajalikke andmeid lihtsalt minutitega vaadata ja koguda, mitte kulutada sellele tunde.

Kuna suurel ettevõttel on tohutul hulgal andmeid ja neid hoitakse erinevates süsteemides, siis esiteks on ülesandeks need ühte mugavasse kohta koondada. Sellele järgneb tarkvaraline arvutamine ja aruannete digitaliseerimine, et see saaks tehtud paari klikiga.

Probleemi lahendamiseks kasutatakse tarkvara, nagu Aveva PI-süsteem, kuna tegemist on väga paindliku andmekogumislahendusega. Kontserni poolt loodud ERPPI veebirakendus, kuhu salvestatakse elektri- ja kliendiaruanded.

# <span id="page-9-0"></span>**1. OLEMASOLEV SÜSTEEM**

Viru Keemia Grupp on suurtööstusettevõte, mis on üks suurimatest põlevkivi tootjatest maailmas ning elektrienergia tootja Eestis. Viru Keemia Grupil on palju tütarettevõtteid [\[8\]](#page-28-8):

- VKG Oil
- VKG Energia
- VKG Kaevandused
- VKG Soojus
- VKG Logistika
- VKG Elektrivõrgud
- Viru RMT

Käesoleva lõputöö puhul puudutame VKG Energia kontserni.

VKG Energia põhineb elektrienergia ja auru tootmisel ning nende hilisemal müügil teistele suurtele ja väiksematele ettevõtetele.

Elektritootmine algab põlevkivi tootmisega, mida edastab VKG Kaevandused. Põlevkivi töödeldakse erinevates osakondades. Osa kõrvalsaadustest on poolkoks ning generaatorgaasid ja aur. Need tooted tarnitakse VKG Energiale, kus gaas kasutatakse kateldes auru tootmiseks. Seejärel suunatakse aur turbiinidesse, mis toodavad elektrit. Saadud energia läheb võrku nii sisetarbimiseks kui ka välistarbijatele. Aur läheb VKG Soojusele, kust köetakse kahte linna - Kohtla-Järve ja Jõhvi.

Informatsioon elektrienergia tootmise, töörežiimi ja muude parameetrite kohta on olemas automaatika spetsialistide poolt loodud SCADA-süsteemides. Need töötavad järgmise printsiibi järgi: andurid on ühendatud PLC-kontrolleritega, kontrollerid moodustavad SCADAd, kus kuvatakse esialgsed andmed operatiivtöötajate jaoks. Edasi kogutakse inseneridele ja tippjuhtidele vajalikku infot PI-süsteemi, kus seda kuvatakse graafiliselt ja raportite näitel.

Kahjuks ei olnud kõik autori töö jaoks vajalikud parameetrid täielikult automatiseeritud ja kõik andmed ei sisestatud olemasolevatesse IT-süsteemidesse. Osa andmeid jõudis Eleringi andmebaasi, ülejäänud aga salvestati tavalistesse *txt*-failidesse.

Muud vajalikud näitajad, nagu Nord Pool Spot (edaspidi NPS) ja võrguteenuse hinnad samuti asuvad Eleringi veebiplatvormil, kust peab käsitsi andmed kopeerima ja arvutusfaili lisama.

### <span id="page-10-0"></span>**1.1 PI-süsteem**

PI-süsteem on integreeritud tarkvaraportfell, et koguda, salvestada, vaadata, analüüsida ja jagada kasutajatega andmeid ettevõttes ja väljaspool seda (vt Joonis 1.1).  $[1]$ 

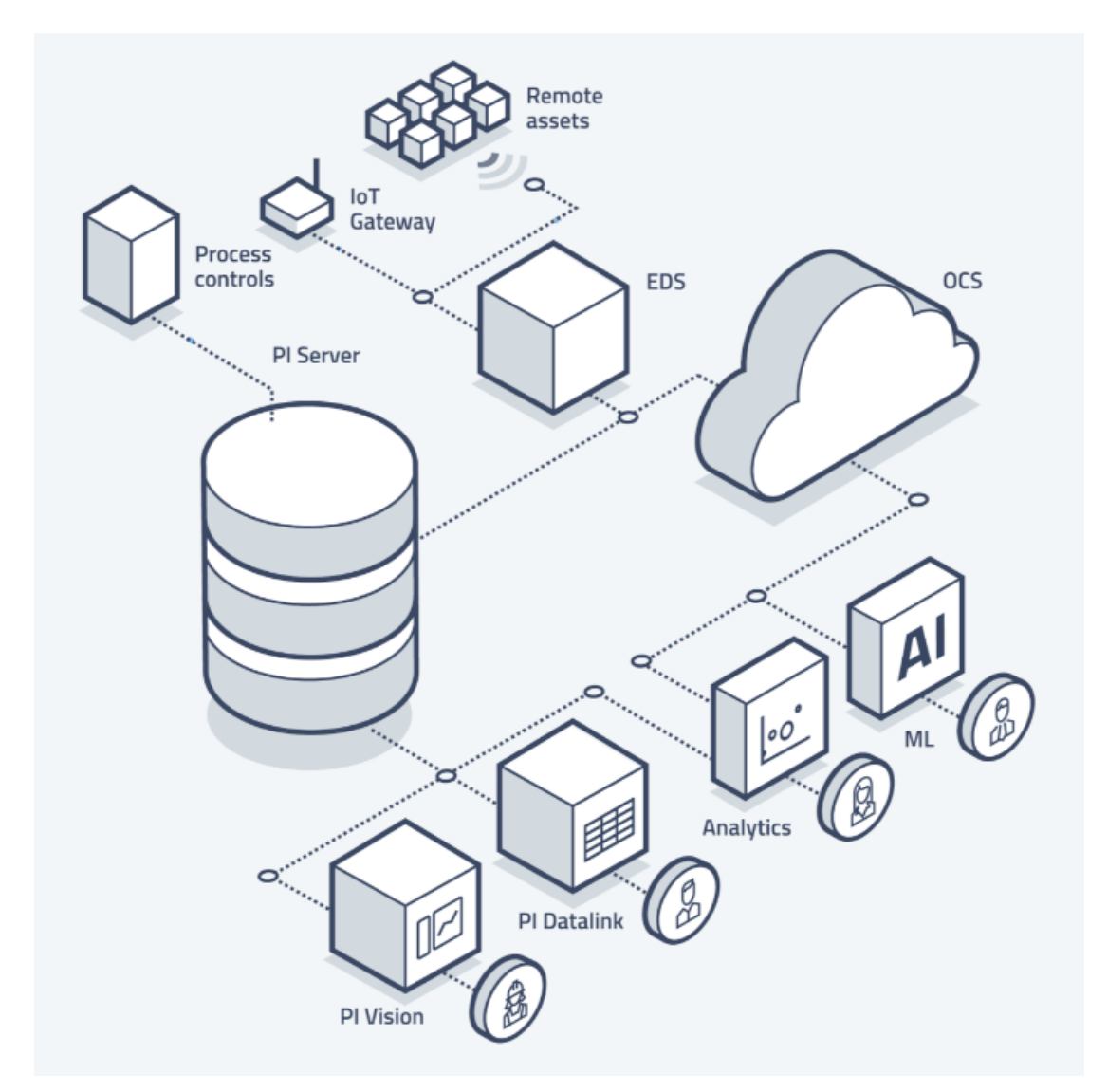

Joonis 1.1 Pi System

Pi-süsteem kogub andmeid reaalajas. Süsteem võimaldab andmeid vastu võtta igal ajal ja igal pool läbi erinevate interfacide. Andmete arhiivis hoidmisel ajapiiranguid ei ole. Arhiiv kujutab ennast NoSQL andmebaasi, millega saab töötada kasutades erinevad Aveva PI poolt loodud rakendused. Andmeid saab visualiseerida graafikute ja mnemoskeemidena, mis kiirendab probleemide tuvastamise protsessi, kuna enamasti on inimene harjunud infot kiiresti visuaalselt töötlema.

Ülejäänud joonisel olevad elemendid ei ole kirjeldatud, kuna ei puuduta antud tööd või ei ole kasustusel kontsernis.

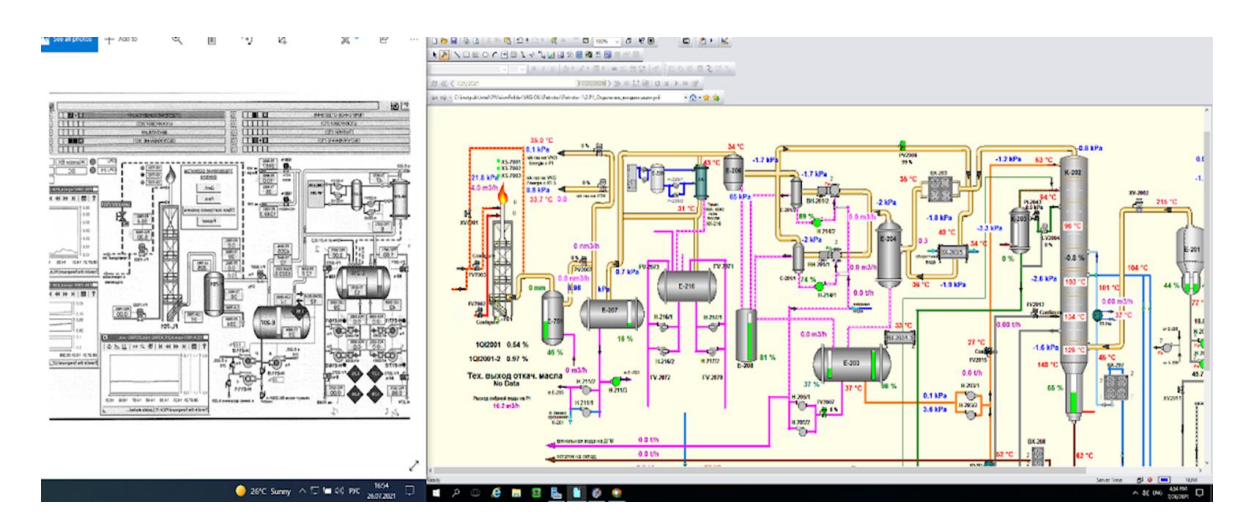

Joonis 1.2 Mnemoskeem

Mnemoskeem - tööstus-, elektri- vm seadmeid kujutavatest sümbolitest skeem, seadmete ning juhitava protsessi kohta saabuva teabe näitlikuks esitamiseks (vt Joonis 1.2). [\[9\]](#page-28-9)

Parameetrid saab Excelisse üles laadida, kasutades PI Datalink, et teha koostööd analüütikute ja teiste spetsialistidega. PI-süsteem võimaldab nende edasist andmetöötlust ning täiustatud analüütikat ja masinõpet.

# <span id="page-11-0"></span>**1.2 Olemasolev süsteem**

Alltoodud skeemil on näha olemasoleva süsteemi, kust ja kuhu andmed liiguvad ning kuidas need kätte saab (vt Joonis 1.3).

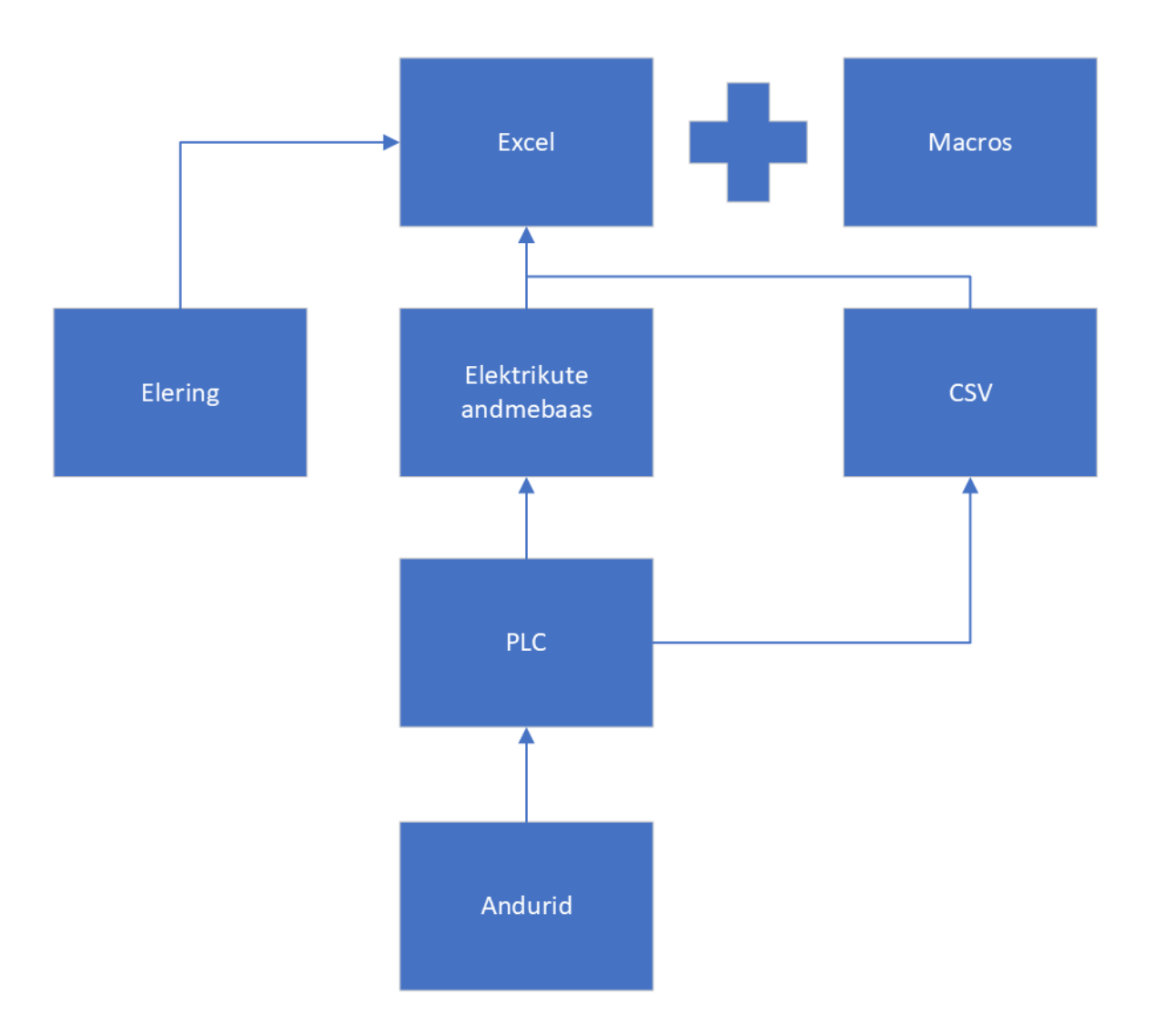

#### Joonis 1.3 Olemasolev süsteem

Praeguses süsteemis on palju käsitsi sisestamist. Esiteks lähevad andmed arvestitest kontrolleritesse ja seejärel sisenevad elektrikute andmebaasi. Samuti genereeritakse need andmed *csv*-failidesse, millest sisestatakse vajalikud parameetrid põhi Excelisse, kus toimuvad arvutused. Eleringi andmebaasist allalaaditavatest Excelitest samuti sisestatakse arvud käsitsi. VBA Makro ja Exceli valemite abil saab kõik vajalik arvutatud ja seejärel lõplik fail raamatupidamisse saadetud.

Eleringist allalaaditav fail koosnes kümnetest lehekülgedest, kus igal lehel oli arvesti number ja selle tunnised elektritarbimise andmed. Kuna kliendil (ettevõttel) võib olla üks või mitu arvestit, mis loevad energiat.

Raskus seisnes selles, et oli vaja kõik tarbimiskohad kokku liita ja ettevõtest üldpilti saada. Selleks lõid IT-spetsialistid varem makro, mis liidab kõik lehed teatud ajaperioodi kohta üheks (Eleringis võetakse andmeid aasta kohta alates tänasest kuupäevast).

#### <span id="page-13-0"></span>**1.3 Uus süsteem**

Uus süsteem minimeerib käsitsi sisestamist, kuna peamised parameetrid pärinevad releekaitse ja elektrilabori osakonnalt. Otsustati PI UFL liidese abil otse andmete kogumiseks ühenduda releekaitse ja elektrilabori osakonna serveriga, kus andmed genereeritakse igapäevaselt *csv*-failivormingus (vt Joonis 1.4).

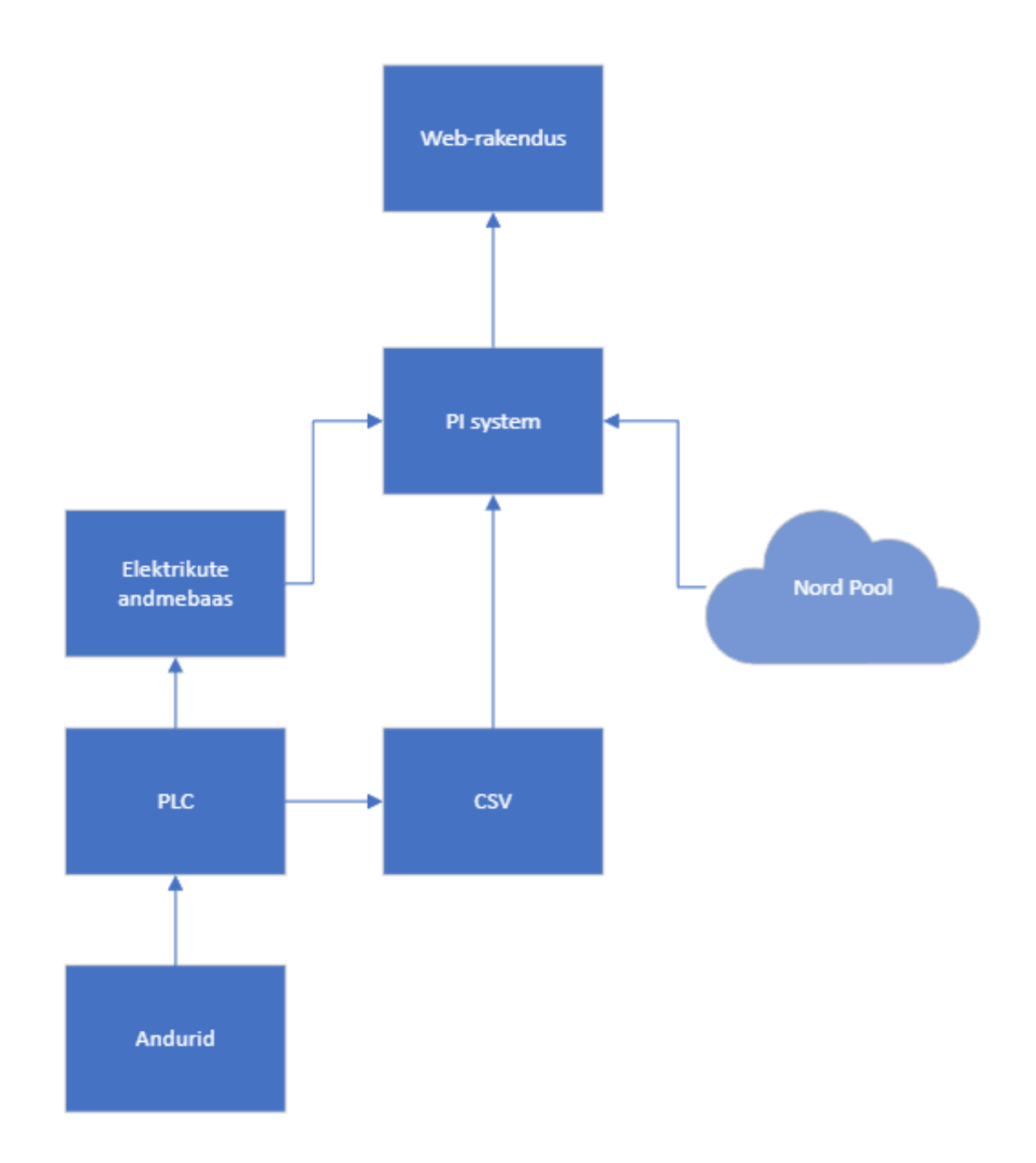

#### Joonis 1.4 Uus süsteem

Andmete kogumine toimub järgmiselt:

Releekaitse ja elektrilabori osakonna serverisse on paigaldatud PI UFL liides, mis võimaldab *csv*-failidest andmeid koguda vastavalt eelnevalt kirjutatud konfiguratsioonile. Pärast seda töödeldakse andmeid ja edastatakse PI-serverisse (arhiiv, andmebaas). Tänu sellele on võimalik saadud andmeid töödelda, kombineerida valemiteks ja visualiseerida sisemistel ressurssidel aruannete kujul.

Osa Nord Pooli andmetest on samuti automatiseeritud ja kogutakse otse PI-süsteemi API kaudu.

# <span id="page-15-0"></span>**2. DIGITALISEERIMISE PROTSESS**

# <span id="page-15-1"></span>**2.1 Andmete kogumine**

Andmete kogumine toimus releekaitse ja elektrilabori osakonnas töötava kolleegi abiga, kellel on juurdepääs kõikidele tarbija arvestitele. Ta saatis serveri poolt genereeritud *csv*-vormingus failid, kus on andmed teatud klientide elektritarbimise kohta alajaamade kaupa. Järgmisena laaditi failid PI ICU UFL-i (PI-süsteemi liides *csv*- ja *txt*-vormingus staatiliste andmete kogumiseks ja konfigureerimiseks), kus seadistati konfiguratsioon vajalike parameetrite lugemiseks, näiteks kuupäeva ja arvestite numbrid koos tunnise energiatarbimisega (vt Joonis 2.1).

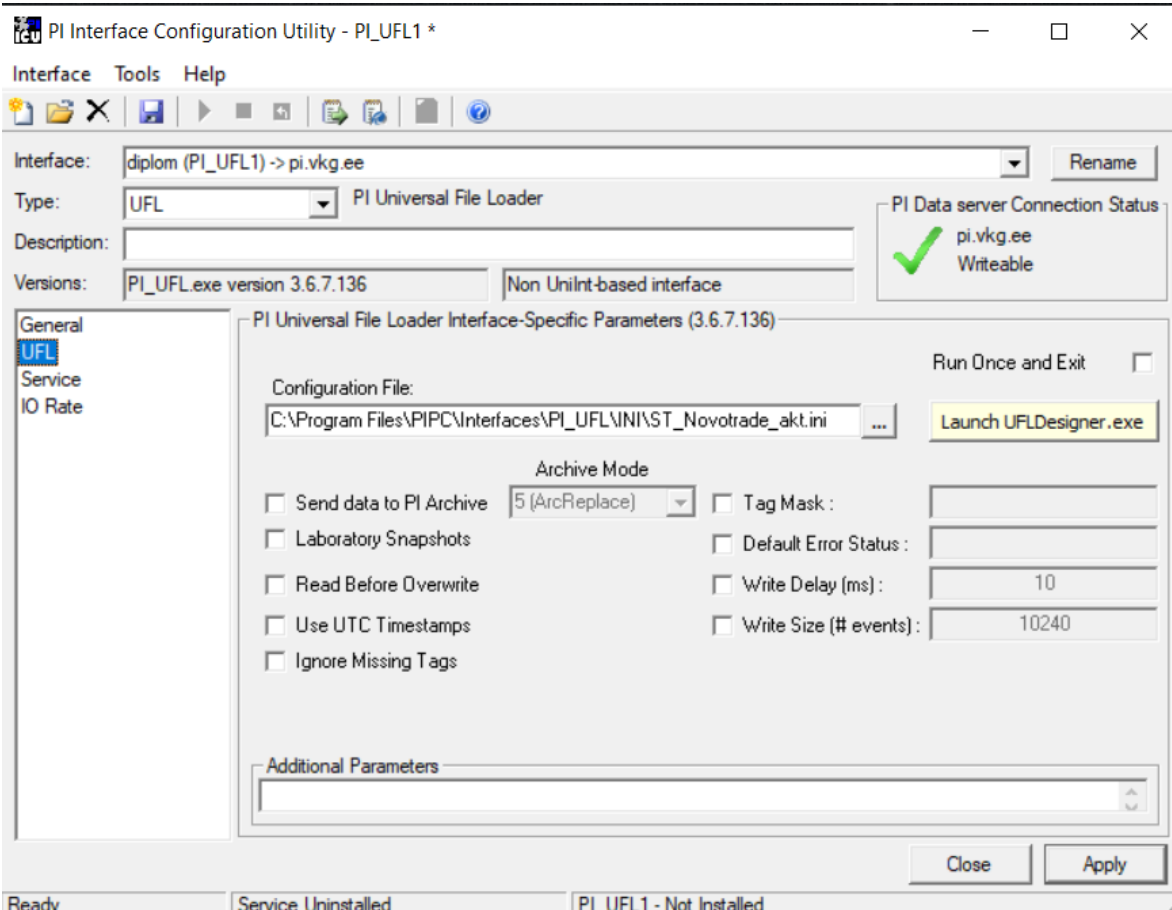

Joonis 2.1 *Pi Interface Configuration Utility*

Kuna konfiguratsiooni maht oli suur, töö viidi läbi mitmes etapis:

1. etapp: lõputöö autori töötav arvuti toimis "serverina", sellele kirjutati esialgsed konfiguratsioonifailid ning kontrolliti andmete kogumise põhimõtet ja õigsust.

2. etapp: kirjutatud konfiguratsioonifailid viidi üle releekaitse ja elektrilabori osakonna serverisse ja kontrolliti reaalajas andmetega.

3. etapp: konfiguratsiooni kirjutamise käigus tekkinud vead olid parandatud.

Autori töö oli viidud ja planeeritud *agile* metodoloogia järgi (vt Joonis 2.2 [\[10\]](#page-28-10)) ehk siis töötati ringis. Kõigepealt planeerimine, siis arendus, testimine, vigade leidmine ja kõik kordus uuesti.

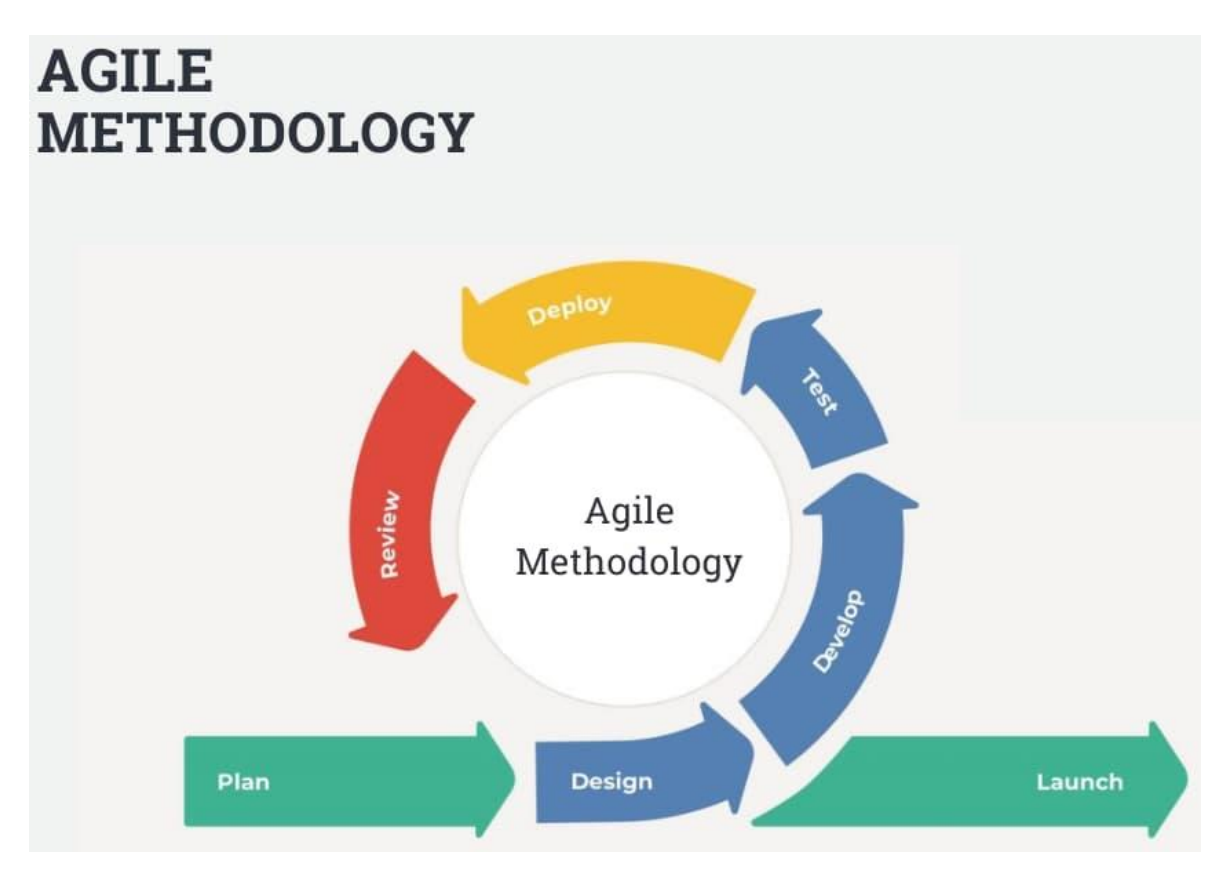

Joonis 2.2 *Agile* meetod

*Agile* meetodika aitas luua tihe koostöö erinevate spetsialistidega ja kaasata neid töösse, samuti töö käigus autor oli paindlik muudatuste suhtes, suuri probleeme ei esinenud, kuna *agile* võimaldas töötada väikeste sammude kaupa ja probleeme kiiresti avastada ja lahendada neid.

### <span id="page-16-0"></span>**2.2 Konfiguratsioon**

PI Interface Configuration Utility (PI ICU) on rakendus, mis aitab PI-süsteemi haldamist, koondades uute ja olemasolevate PI-liideste jaoks vajalikud häälestus- ja konfiguratsioonivalikud. [\[11\]](#page-28-11)

Kuna andmeid ei olnud võimalik salvestada otse andmebaasi, aga ainult läbi *csv*-faili, autor kasutas Pi System UFL liidese, mis võimaldab luua konfiguratsiooni ja salvestada andmeid andmebaasi.

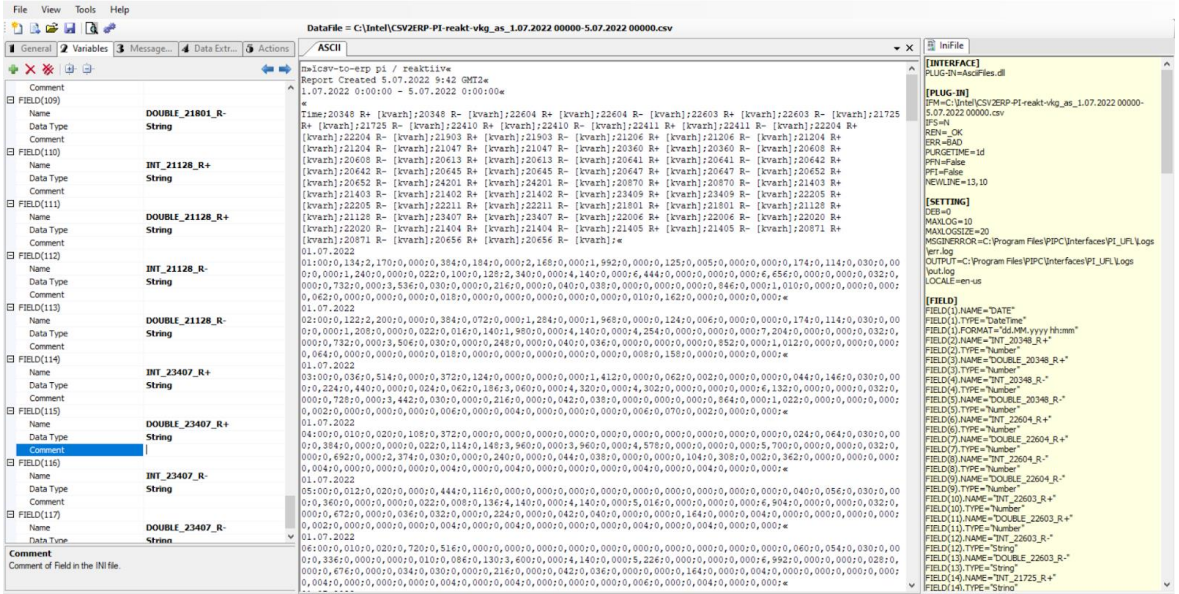

Joonis 2.3 Konfiguratsiooni programmi mõõtepunktide jagamine

Konfiguratsiooni kirjutamise käigus kõik mõõtepunktid olid jagatud kaheks (number enne koma ja peale koma), et andmebaasil oleks lihtne nendega töötada (vt Joonis 2.3).

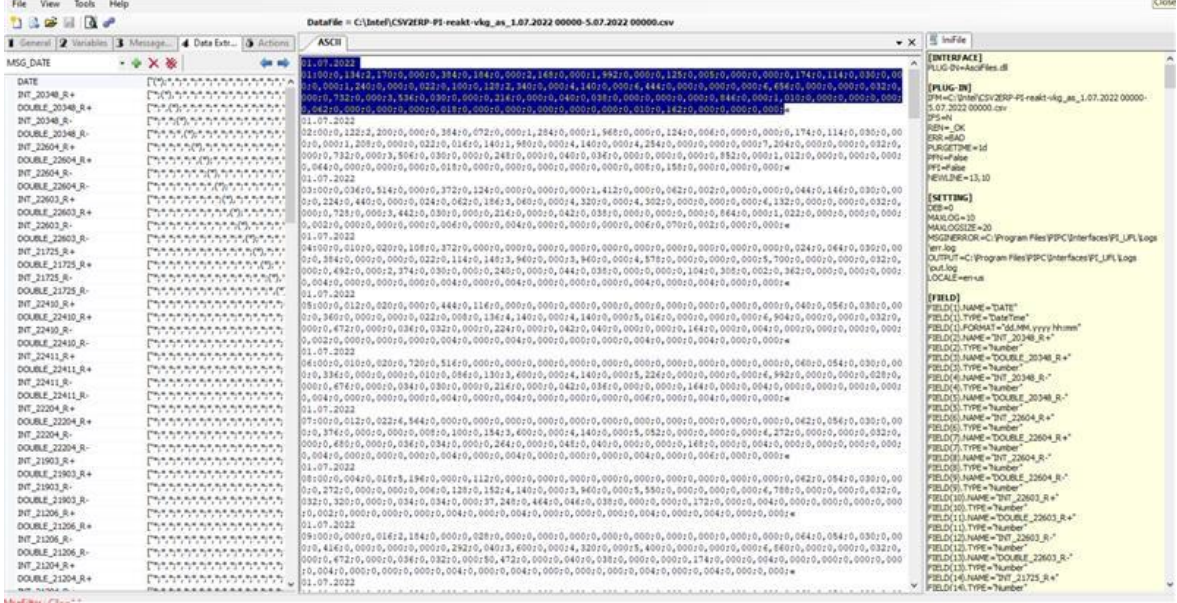

Joonis 2.4 Konfiguratsiooni programmi mõõtepunktide lugemine

Edasi saame vajalikelt arvestitelt nende tunnised andmed (vt Joonis 2.4).

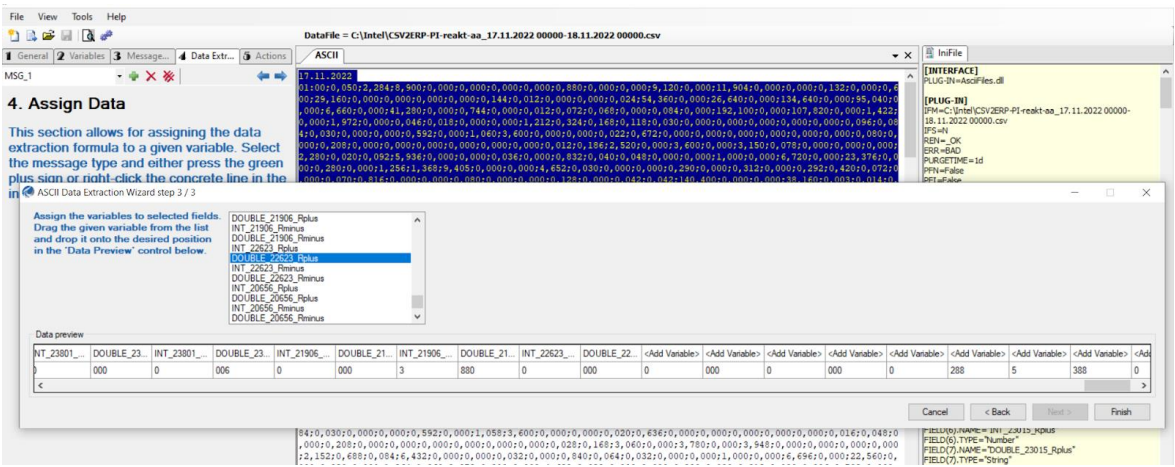

Joonis 2.5 Konfiguratsiooni programmi mõõtepunktide jaotamine

Seejärel seadistati, kus *csv*-failis (allikas) milline mõõtepunkt asub (vt Joonis 2.5).

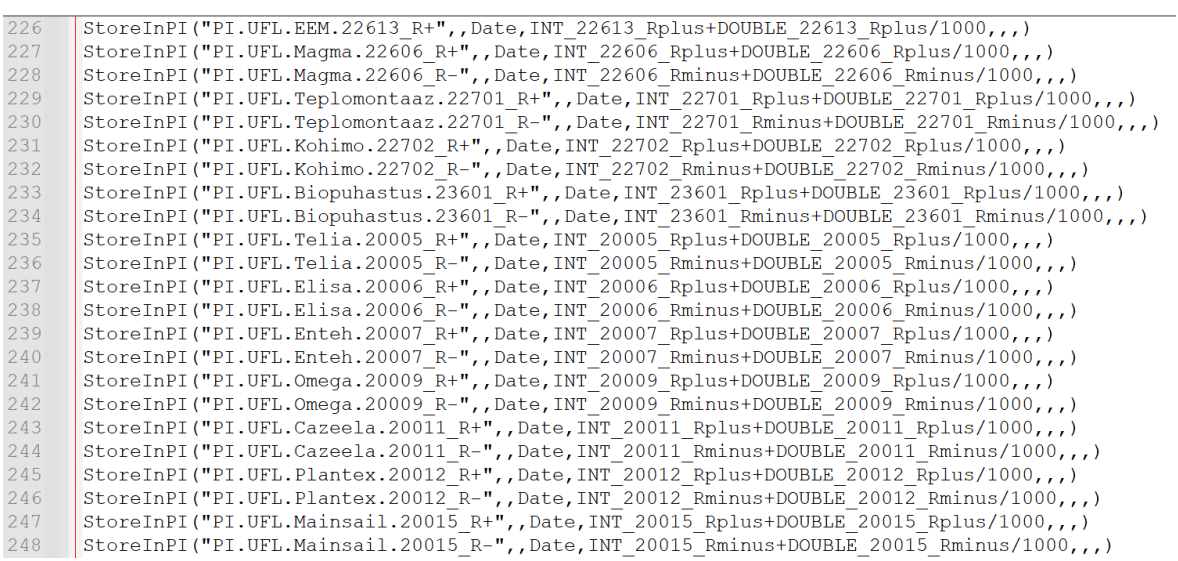

#### Joonis 2.6 Pi *tag*ide jaotamine

Kõige viimases etapis lisati konfiguratsioonile *tag*id, et liides saaks aru, kuhu andmebaasi info arhiveerida (vt Joonis 2.6).

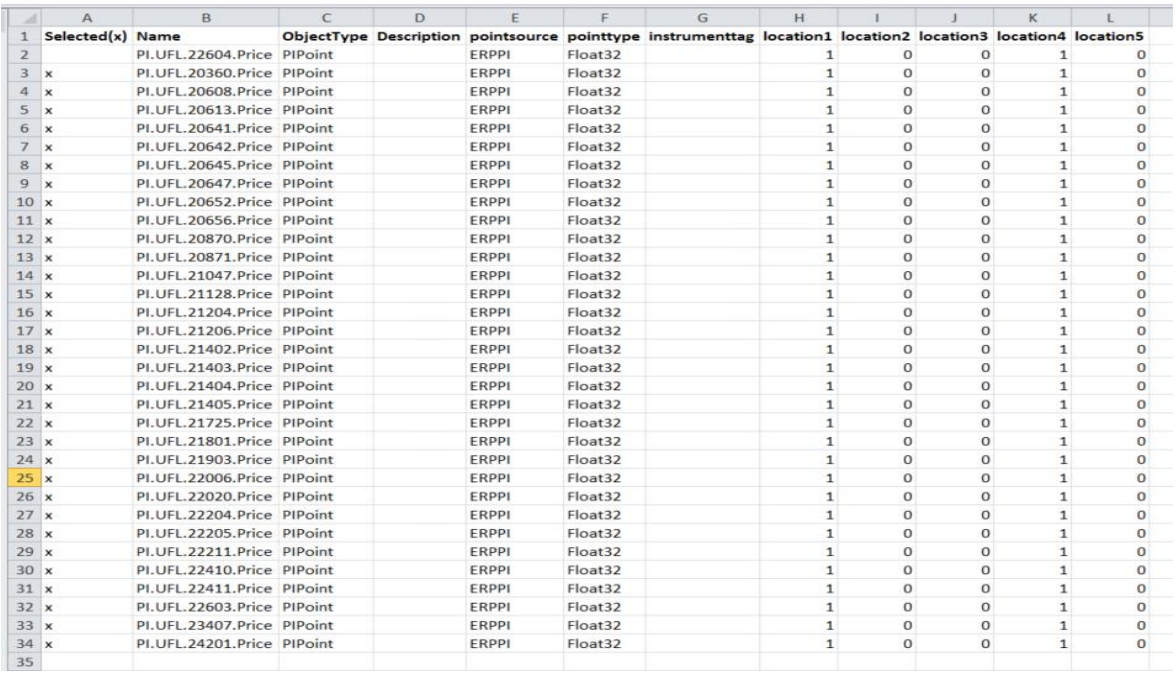

Joonis 2.7 *Tag*ide loomine ja lisamine Excelis

Eelnevalt, kõik *tag*id olid loodud PI Serveris. Et vähendada käsitöö, oli kasutatud PI Builder, et automaatselt luua vajalikud *tag*id õige konfiguratsiooniga (vt Joonis 2.7).

#### <span id="page-19-0"></span>**2.3 Andmebaas**

PI Server kujutab ennast NoSQL andmebaasi, kuhu salvestatakse kõik vajalikud parameetrid. PI System võimaldab töötada andmetega kahe rakenduste abil:

- 1. PI Management Tool
- 2. PI Asset Framework (AF)

PI Management Tool annab võimaluse töötada *tag*idega (salvestamispunktidega) ja vajadusel muuta nende konfiguratsiooni või vaadata arhiivi)

AF annab võimaluse töödelda andmeid ja lisada loogikat ja erinevad valemid.

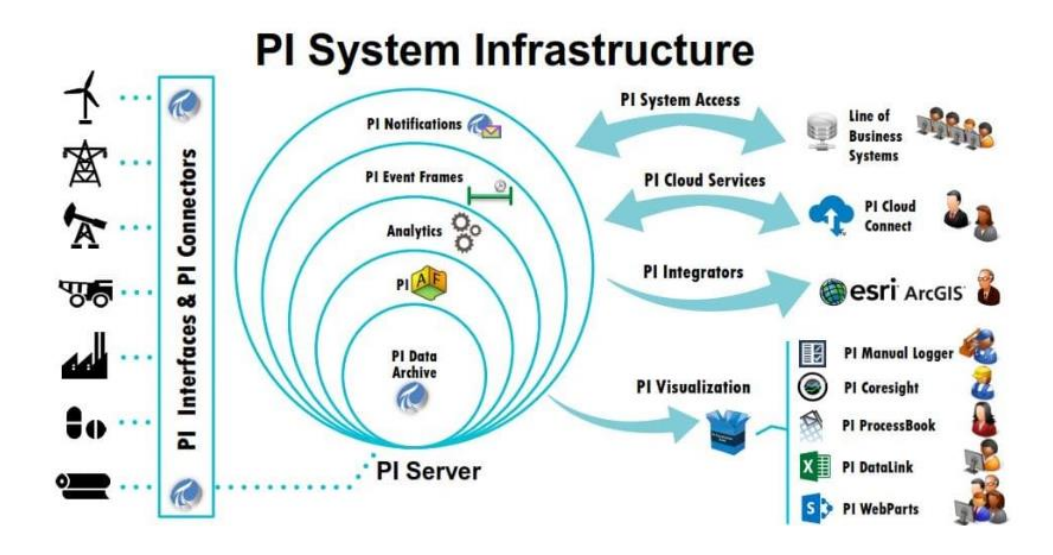

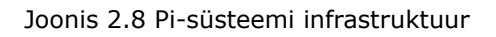

Tootmisest saadud andmed lähevad Pi serverisse, kust andmed jõuavad arhiivi. Lisaks pakub süsteem andmete visualiseerimist erinevate teenuste kaudu (vt Joonis 2.8).

#### <span id="page-20-0"></span>**2.4 Veebirakenduse täitmine**

Varasemate kontsernis eksisteerivate projektide käigus, kasutati aruannete koostamiseks palju Exceleid. Nende automatiseerimiseks ja digitaliseerimiseks loodi ERPPI veebisüsteem, mis on kättesaadav ainult VKG sisevõrgus. Rakenduse töötasid välja IT-spetsialistid andmete salvestamiseks ja kuvamiseks mugavas liideses, edasiseks töötlemiseks ja analüüsiks (vt Joonis 2.9).

|                        |   |                     |               |               |              |               |                        |               |                                                                                                    |                   |               |               |               |               |               |               |               |               |               | <b>Evelina Marhel</b> |
|------------------------|---|---------------------|---------------|---------------|--------------|---------------|------------------------|---------------|----------------------------------------------------------------------------------------------------|-------------------|---------------|---------------|---------------|---------------|---------------|---------------|---------------|---------------|---------------|-----------------------|
| <b>FRPPI</b>           |   |                     |               |               |              |               |                        |               |                                                                                                    |                   | Другое        |               |               |               |               |               |               |               |               |                       |
| Te Лаборатория         | c | <b>ОКТЯБРЬ 2022</b> |               | СОХРАНИТЬ     | ПОДПИСАТЬ    |               | ОТПРАВИТЬ ДАННЫЕ В ERP |               | <b>EXPORT CSV</b>                                                                                                    | <b>EXPORT PDF</b> |               |               |               |               |               |               |               |               |               |                       |
| <b>The VKG Energia</b> |   |                     | <b>Aktiiv</b> | <b>Aktiiv</b> | Aktiiv       | <b>Aktiiv</b> | <b>Aktiiv</b>          | <b>Aktiiv</b> | <b>Aktiiv</b>                                                                                                    | <b>Aktiiv</b>     | <b>Aktiiv</b> | <b>Aktiiv</b> | <b>Aktiiv</b> | <b>Aktiiv</b> | <b>Aktiiv</b> | <b>Aktiiv</b> | <b>Aktiiv</b> | <b>Aktiiv</b> | <b>Aktiiv</b> | Aktiiv                |
| <b>Lubjatehas</b>      |   | Дата                | 0348          | 2604          | 2603         | 1725          | 2410                   | 2411          | PLUFL/WG.2 PLUFL/WG.2 PLUFL/WG.2 PLUFL/WG.2 PLUFL/WG.2 PLUFL/WG.2 PLUFL/WG.2 PLUFL/WG.2 PLUFL/WG.2 PLUFL/WG.2 PLUFL/WG.2 PLUFL/WG.2 PLUFL/WG.2 PLUFL/WG.2 PLUFL/WG.2 PLUFL/WG.2 PLUFL/WG.2 PLUFL/WG.2 PLUFL/WG.2 PLUFL/WG.2 PL<br>2204 | 1903              | 1206          | 1204          | 1047          | 0360          | 0608          | 0613          | 0641          | 0642          | 0645          | 0647                  |
| Tect                   |   | ╭                   | ╭             | ╭             | ╭            | ╭             | ╭                      | ╭             | ∕                                                                                                    | ╭                 | ╭             | ╭             | ╭             | ╭             | ╭             | ╭             | ╭             | ╭             | ╭             | ╭                     |
| <b>THE VKG D-1</b>     |   | 01.10.2022          | 0.00          | 0.00          | 0.00         | 0.00          | 0.00                   | 0.00          | 0.00                                                                                                    | 0.00              | 0.00          | 0.00          | 0.00          | 0.00          | 0.00          | 0.00          | 0.00          | 0.00          | 0.00          | 0.00                  |
|                        |   | 02.10.2022          | 0.00          | 0.00          | 0.00         | 0.00          | 0.00                   | 0.00          | 0.00                                                                                                    | 0.00              | 0.00          | 0.00          | 0.00          | 0.00          | 0.00          | 0.00          | 0.00          | 0.00          | 0.00          | 0.00                  |
| - Другое               |   | 03.10.2022          | 0.00          | 0.00          | 0.00         | 0.00          | 0.00                   | 0.00          | 0.00                                                                                                    | 0.00              | 0.00          | 0.00          | 0.00          | 0.00          | 0.00          | 0.00          | 0.00          | 0.00          | 0.00          | 0.00                  |
| Паборатория            |   | 04.10.2022          | 0.00          | 0.00          | 0.00         | 0.00          | 0.00                   | 0.00          | 0.00                                                                                                    | 0.00              | 0.00          | 0.00          | 0.00          | 0.00          | 0.00          | 0.00          | 0.00          | 0.00          | 0.00          | 0.00                  |
| Накопители             |   | 05.10.2022          | 0.00          | 0.00          | 0.00         | 0.00          | 0.00                   | 0.00          | 0.00                                                                                                    | 0.00              | 0.00          | 0.00          | 0.00          | 0.00          | 0.00          | 0.00          | 0.00          | 0.00          | 0.00          | 0.00                  |
| П Растворители         |   | 06.10.2022          | 0.00          | 0.00          | 0.00         | 0.00          | 0.00                   | 0.00          | 0.00                                                                                                    | 0.00              | 0.00          | 0.00          | 0.00          | 0.00          | 0.00          | 0.00          | 0.00          | 0.00          | 0.00          | 0.00                  |
| Танкер                 |   | 07.10.2022          | 0.00          | 0.00          | 0.00         | 0.00          | 0.00                   | 0.00          | 0.00                                                                                                    | 0.00              | 0.00          | 0.00          | 0.00          | 0.00          | 0.00          | 0.00          | 0.00          | 0.00          | 0.00          | 0.00                  |
| E-19 (uex Petroter)    |   | 08.10.2022          | 0.00          | 0.00          | 0.00         | 0.00          | 0.00                   | 0.00          | 0.00                                                                                                    | 0.00              | 0.00          | 0.00          | 0.00          | 0.00          | 0.00          | 0.00          | 0.00          | 0.00          | 0.00          | 0.00                  |
|                        |   | 09.10.2022          | 0.00          | 0.00          | 0.00         | 0.00          | 0.00                   | 0.00          | 0.00                                                                                                    | 0.00              | 0.00          | 0.00          | 0.00          | 0.00          | 0.00          | 0.00          | 0.00          | 0.00          | 0.00          | 0.00                  |
| П Штабеля              |   | 10.10.2022          | 0.00          | 0.00          | 0.00         | 0.00          | 0.00                   | 0.00          | 0.00                                                                                                    | 0.00              | 0.00          | 0.00          | 0.00          | 0.00          | 0.00          | 0.00          | 0.00          | 0.00          | 0.00          | 0.00                  |
| Meteo                  |   |                     | 0.00          | 0.00          | 0.00         | 0.00          | 0.00                   | 0.00          | 0.00                                                                                                    | 0.00              | 0.00          | 0.00          | 0.00          | 0.00          | 0.00          | 0.00          | 0.00          | 0.00          | 0.00          | 0.00                  |
| Tosap                  |   | 11.10.2022          | 0.00          | 0.00          | 0.00         | 0.00          | 0.00                   | 0.00          | 0.00                                                                                                    | 0.00              | 0.00          | 0.00          | 0.00          | 0.00          | 0.00          | 0.00          | 0.00          | 0.00          | 0.00          | 0.00                  |
| П Эксперимент          |   | 12.10.2022          | 0.00          | 0.00          | 0.00         | 0.00          | 0.00                   | 0.00          | 0.00                                                                                                    | 0.00              | 0.00          | 0.00          | 0.00          | 0.00          | 0.00          | 0.00          | 0.00          | 0.00          | 0.00          | 0.00                  |
| П Фенолы               |   | 13.10.2022          | 0.00          | 0.00          | 0.00         | 0.00          | 0.00                   | 0.00          | 0.00                                                                                                    | 0.00              | 0.00          | 0.00          | 0.00          | 0.00          | 0.00          | 0.00          | 0.00          | 0.00          | 0.00          | 0.00                  |
| CMOTH                  |   | 14.10.2022          | 0.00          | 0.00          | 0.00         | 0.00          | 0.00                   | 0.00          | 0.00                                                                                                    | 0.00              | 0.00          | 0.00          | 0.00          | 0.00          | 0.00          | 0.00          | 0.00          | 0.00          | 0.00          | 0.00                  |
|                        |   | 15.10.2022          | 0.00          | 0.00          | 0.00         | 0.00          | 0.00                   | 0.00          | 0.00                                                                                                    | 0.00              | 0.00          | 0.00          | 0.00          | 0.00          | 0.00          | 0.00          | 0.00          | 0.00          | 0.00          | 0.00                  |
| План                   |   | 16.10.2022          | 0.00          | 0.00          | 0.00         | 0.00          | 0.00                   | 0.00          | 0.00                                                                                                    | 0.00              | 0.00          | 0.00          | 0.00          | 0.00          | 0.00          | 0.00          | 0.00          | 0.00          | 0.00          | 0.00                  |
| Macno IPEC             |   | 17.10.2022          | 0.00          | 0.00          | 0.00         | 0.00          | 0.00                   | 0.00          | 0.00                                                                                                    | 0.00              | 0.00          | 0.00          | 0.00          | 0.00          | 0.00          | 0.00          | 0.00          | 0.00          | 0.00          | 0.00                  |
| TM3 ooul               |   | 18.10.2022          | 0.00          | 0.00          | 0.00         | 0.00          | 0.00                   | 0.00          | 0.00                                                                                                    | 0.00              | 0.00          | 0.00          | 0.00          | 0.00          | 0.00          | 0.00          | 0.00          | 0.00          | 0.00          | 0.00                  |
| <b>Моточасы</b>        |   | 19.10.2022          | 0.00          | 0.00          | 0.00<br>0.00 | 0.00          | 0.00                   | 0.00<br>0.00  | 0.00                                                                                                    | 0.00              | 0.00          | 0.00          | 0.00          | 0.00          | 0.00<br>0.00  | 0.00          | 0.00          | 0.00          | 0.00          | 0.00                  |
| <b>THE AFM</b>         |   | 20.10.2022          | 0.00<br>0.00  | 0.00<br>0.00  | 0.00         | 0.00<br>0.00  | 0.00<br>0.00           | 0.00          | 0.00<br>0.00                                                                                                    | 0.00<br>0.00      | 0.00<br>0.00  | 0.00<br>0.00  | 0.00<br>0.00  | 0.00<br>0.00  | 0.00          | 0.00<br>0.00  | 0.00<br>0.00  | 0.00<br>0.00  | 0.00<br>0.00  | 0.00<br>0.00          |
| П Теплознергия         |   | 21.10.2022          | 0.00          | 0.00          | 0.00         | 0.00          | 0.00                   | 0.00          | 0.00                                                                                                    | 0.00              | 0.00          | 0.00          | 0.00          | 0.00          | 0.00          | 0.00          | 0.00          | 0.00          | 0.00          | 0.00                  |
|                        |   | 22.10.2022          | 0.00          | 0.00          | 0.00         | 0.00          | 0.00                   | 0.00          | 0.00                                                                                                    | 0.00              | 0.00          | 0.00          | 0.00          | 0.00          | 0.00          | 0.00          | 0.00          | 0.00          | 0.00          | 0.00                  |
| Koxc Petroter          |   | 23.10.2022          | 0.00          | 0.00          | 0.00         | 0.00          | 0.00                   | 0.00          | 0.00                                                                                                    | 0.00              | 0.00          | 0.00          | 0.00          | 0.00          | 0.00          | 0.00          | 0.00          | 0.00          | 0.00          | 0.00                  |
| <b>Вензин</b>          |   | 24.10.2022          | 0.00          | 0.00          | 0.00         | 0.00          | 0.00                   | 0.00          | 0.00                                                                                                    | 0.00              | 0.00          | 0.00          | 0.00          | 0.00          | 0.00          | 0.00          | 0.00          | 0.00          | 0.00          | 0.00                  |
| <b>Tap VKG</b>         |   | 25.10.2022          | 0.00          | 0.00          | 0.00         | 0.00          | 0.00                   | 0.00          | 0.00                                                                                                    | 0.00              | 0.00          | 0.00          | 0.00          | 0.00          | 0.00          | 0.00          | 0.00          | 0.00          | 0.00          | 0.00                  |
|                        |   | 26.10.2022          | 0.00          | 0.00          | 0.00         | 0.00          | 0.00                   | 0.00          | 0.00                                                                                                    | 0.00              | 0.00          | 0.00          | 0.00          | 0.00          | 0.00          | 0.00          | 0.00          | 0.00          | 0.00          | 0.00                  |
| 22 Админка             |   | 27.10.2022          | 0.00          | 0.00          | 0.00         | 0.00          | 0.00                   | 0.00          | 0.00                                                                                                    | 0.00              | 0.00          | 0.00          | 0.00          | 0.00          | 0.00          | 0.00          | 0.00          | 0.00          | 0.00          | 0.00                  |

Joonis 2.9 Klientide tarbimine ERPPI veebirakenduses

Arhitektuur ehitati järgmiselt:

Arhitektuuri etteotsa seati kliendid (tarbijad). Seejärel kanti tabelitesse nende elektritarbimise mõõtepunktid. Igal mõõtepunktil on oma arvesti unikaalse numbriga, mis loeb elektrienergiat.

Pärast kõigi klientide andmete täitmist liiguti tabelite juurde, mis nõudsid andmete käsitsi sisestamist, sest kogu vajalikku infot pole võimalik veebilehtedelt lugeda ega serveritest võtta. Käsitsi sisestamise tabel sisaldab järgmisi andmeid:

- Võrguettevõte
- Aktiivenergia avatud tarnija
- Marginaal
- Päeva ja öö määramine, vastavalt kindlaksmääratud tarbimistundide arvestusele
- Nädalapäeva number
- Võrgupaketid koos teenuse nime ja hindadega

|                                         |     |                                                                             |                    |  |  |  |  |                                                         | Name: |                               |           |                               |  |
|-----------------------------------------|-----|-----------------------------------------------------------------------------|--------------------|--|--|--|--|---------------------------------------------------------|-------|-------------------------------|-----------|-------------------------------|--|
| 啡<br>$\triangleright$<br>$\blacksquare$ |     |                                                                             |                    |  |  |  |  |                                                         |       |                               | Analysis1 |                               |  |
| ■ 13<br>$\mathbf{e}$                    | n   | Name                                                                        | <b>Backfilling</b> |  |  |  |  |                                                         |       | Description:                  |           |                               |  |
| ◙                                       | fes | Analysis1                                                                   | $\bullet$          |  |  |  |  |                                                         |       | Categories:                   |           |                               |  |
|                                         |     |                                                                             |                    |  |  |  |  |                                                         |       | Analysis Type: (a) Expression |           | $\bigcap$ Rollup              |  |
|                                         |     |                                                                             |                    |  |  |  |  |                                                         |       |                               |           |                               |  |
|                                         |     |                                                                             |                    |  |  |  |  |                                                         |       |                               |           |                               |  |
| Add a new variable                      |     |                                                                             |                    |  |  |  |  |                                                         |       |                               |           | Evaluate                      |  |
| Name                                    |     | Expression                                                                  |                    |  |  |  |  | Value at Evaluatio Value at Last Trigo Output Attribute |       |                               |           |                               |  |
|                                         |     | Variable22 if 'PI.UFL.21801'="No Data" then 0 else 'PI.UFL.21801'/1000*'UFL |                    |  |  |  |  | $\mathbf 0$                                             |       | $\mathbf 0$                   |           | $PLUFL.21801.Price  X\rangle$ |  |
|                                         |     | Variable23 if 'PI.UFL.21903'="No Data" then 0 else 'PI.UFL.21903'/1000*'UFL |                    |  |  |  |  | $\Omega$                                                |       | $\mathbf 0$                   |           | $PLUFL.21903.Price$ $(X)$     |  |
|                                         |     | Variable24 if 'PI.UFL.22006'="No Data" then 0 else 'PI.UFL.22006'/1000*'UFL |                    |  |  |  |  | $\Omega$                                                |       | $\Omega$                      |           | $PL.UFL.22006.Price (\times)$ |  |
|                                         |     | Variable25 if 'PI.UFL.22020'="No Data" then 0 else 'PI.UFL.22020'/1000*'UFL |                    |  |  |  |  | $\Omega$                                                |       | $\Omega$                      |           | $PI.UFL.22020.Price (\Omega)$ |  |
|                                         |     | Variable26 if 'PI.UFL.22204'="No Data" then 0 else 'PI.UFL.22204'/1000*'UFL |                    |  |  |  |  | $\Omega$                                                |       | $\Omega$                      |           | PI.UFL.22204.Price $\circ$    |  |
|                                         |     | Variable27 if 'PI.UFL.22205'="No Data" then 0 else 'PI.UFL.22205'/1000*'UFL |                    |  |  |  |  | $\mathbf{0}$                                            |       | $\mathbf{0}$                  |           | PI.UFL.22205.Price $\chi$     |  |
|                                         |     | Variable28 if 'PI.UFL.22211'="No Data" then 0 else 'PI.UFL.22211'/1000*'UFL |                    |  |  |  |  | $\mathbf{0}$                                            |       | $\mathbf{0}$                  |           | $PLUFL.22211.Price (\Omega)$  |  |
|                                         |     | Variable29 if 'PI.UFL.22410'="No Data" then 0 else 'PI.UFL.22410'/1000*'UFL |                    |  |  |  |  | $\mathbf{0}$                                            |       | $\mathbf{0}$                  |           | $PLUFL.22410.Price  X\rangle$ |  |
|                                         |     | Variable30 if 'PI.UFL.22411'="No Data" then 0 else 'PI.UFL.22411'/1000*'UFL |                    |  |  |  |  | $\mathbf{0}$                                            |       | $\mathbf{0}$                  |           | PI.UFL.22411.Price (X)        |  |
|                                         |     | Variable31 if 'PI.UFL.22603'="No Data" then 0 else 'PI.UFL.22603'/1000*'UFL |                    |  |  |  |  | $\mathbf 0$                                             |       | $\mathbf 0$                   |           | PI.UFL.22603.Price (X)        |  |
|                                         |     | Variable32 if 'PI.UFL.23407'="No Data" then 0 else 'PI.UFL.23407'/1000*'UFL |                    |  |  |  |  | $\mathbf 0$                                             |       | $\Omega$                      |           | PI.UFL.23407.Price (X)        |  |
|                                         |     | Variable33 if 'PI.UFL.24201'="No Data" then 0 else 'PI.UFL.24201'/1000*'UFL |                    |  |  |  |  | $\Omega$                                                |       | $\Omega$                      |           | PI.UFL.24201.Price (X)        |  |

Joonis 2.10 *Asset Framework*is valemite loomine

Tarbitud megavati tunni maksumuse arvutamiseks kirjutati andmebaasi valem (vt Joonis 2.10).

| е | <b>НОЯБРЯ 2022</b> | СОХРАНИТЬ     |               | ПОДПИСАТЬ     |               | <b>ОТПРАВИТЬ ДАННЫЕ В ERP</b> | <b>EXPORT CSV</b> |               | <b>EXPORT PDF</b> |                                                                                                    |  |
|---|--------------------|---------------|---------------|---------------|---------------|-------------------------------|-------------------|---------------|-------------------|----------------------------------------------------------------------------------------------------|--|
|   |                    | <b>Aktiiv</b> | <b>Aktiiv</b> | <b>Aktiiv</b> | <b>Aktiiv</b> | <b>Aktiiv</b>                 | <b>Aktiiv</b>     | <b>Aktiiv</b> | <b>Aktiiv</b>     | <b>Aktiiv</b>                                                                                                    |  |
|   | Дата               | 2604          | 0360          | 0608          | 0613          | 0641                          | 0642              | 0645          | 0647              | PI.UFL.VKG.2 PI.UFL.VKG.2 PI.UFL.VKG.2 PI.UFL.VKG.2 PI.UFL.VKG.2 PI.UFL.VKG.2 PI.UFL.VKG.2 PI.UFL.VKG.2 PI.UFL.VKG.2<br>0652 |  |
| ∕ | ∕                  | ∕             | ∕             | ∕             | ╭             | ∕                             | ∕                 | ∕             | ∕                 | ╭                                                                                                    |  |
|   | 01.11.2022         | 8.97          | 2.04          | 247.43        | 3.66          | 106.12                        | 0.00              | 5.20          | 0.13              | 9.50                                                                                                    |  |
|   | 02.11.2022         | 5.47          | 1.85          | 174.04        | 6.48          | 65.21                         | 0.00              | 6.52          | 0.13              | 10.61                                                                                                    |  |
|   | 03.11.2022         | 17.02         | 1.23          | 171.21        | 3.07          | 77.36                         | 0.00              | 3.22          | 0.11              | 9.50                                                                                                    |  |
|   | 04.11.2022         | 9.43          | 1.46          | 163.85        | 2.37          | 53.60                         | 0.00              | 4.18          | 0.11              | 5.07                                                                                                    |  |
|   | 05.11.2022         | 6.98          | 0.28          | 115.38        | 1.20          | 17.86                         | 0.00              | 1.81          | 0.09              | 3.63                                                                                                    |  |
|   | 06.11.2022         | 3.19          | 0.25          | 118.34        | 4.17          | 40.69                         | 0.00              | 4.08          | 0.08              | 7.12                                                                                                    |  |
|   | 07.11.2022         | 20.55         | 2.60          | 120.93        | 1.56          | 56.44                         | 0.00              | 2.53          | 0.10              | 3.80                                                                                                    |  |
|   | 08.11.2022         | 23.77         | 2.32          | 157.58        | 2.33          | 74.12                         | 0.00              | 3.59          | 0.10              | 5.78                                                                                                    |  |
|   | 09.11.2022         | 26.37         | 2.15          | 189.50        | 1.62          | 78.58                         | 0.00              | 2.23          | 0.09              | 5.86                                                                                                    |  |
|   | 10.11.2022         | 19.35         | 2.13          | 161.97        | 2.02          | 67.26                         | 0.00              | 3.49          | 0.10              | 4.83                                                                                                    |  |
|   |                    | 141.10        | 16.31         | 1620.23       | 28.48         | 637.24                        | 0.00              | 36.85         | 1.04              | 65.70                                                                                                    |  |
|   |                    |               |               |               |               |                               |                   |               |                   |                                                                                                    |  |

Joonis 2.11 Valemi abil arvutatud EUR/MWh ERPPI veebirakenduses

Andmebaasist läks arvutatud summa eurot megavati kohta tunnis (EUR/MWh) otse veebirakendusse (vt Joonis 2.11).

Selleks, et mitte käsitsi pühade kuupäevi sisestada, kirjutati Pythoni *script*, mis kogub andmeid veebirakendusest "Riigiühad"<sup>1</sup>. Sel viisil osutus andmeid automatiseerida ja visualiseerida PI-süsteemis.

# <span id="page-22-0"></span>**2.5 Arvutused**

### <span id="page-22-1"></span>**2.5.1Võrguettevõte / avatud tarnija**

VKG Energia võib olla võrguettevõtja ja/või müüa aktiivenergiat väikestele ja suurtele ettevõtetele. See tähendab, et klient valib ise, kas ta ostab elektrit otse VKG Energialt või on selle otseseks tarnijaks mõni muu organisatsioon.

Aktiivne energia - tarbijale tarnitav täielikult konverteeritav energia. Muundamine võib toimuda soojuseks või muuks energiavormiks.

Avatud tarnija on elektrimüüja, kes osutab kliendile avatud tarnet ehk müüb elektrienergiat. Avatud tarne lepingu aluseks on võrguleping. [\[12\]](#page-28-12)

Võrguleping **-** sõlmitud võrgulepingu alusel varustab võrguettevõtja igapäevaselt tarbimiskohta elektriga. [\[12\]](#page-28-12)

VKG Energia müüb peamiselt võrguteenust kehtestatud võrkude piires.

<sup>1</sup> https://xn--riigiphad-v9a.ee/

#### <span id="page-23-0"></span>**2.5.2Võrgupakett**

Igal kliendil on võrgupakett, mis valitakse vastavalt tarbimiskoha parameetritele. Paketi valik sõltub võimsusest ja pingest (ampri tugevus).

Enamasti sisaldab võrguteenus tasu järgmiste teenuste eest (andmed olid võetud dokumendist "Elektrilevi võrguteenuse hinnakiri" [\[13\]](#page-29-0)):

- elektri edastamine
- elektri edastamine: päev
- elektri edastamine: öö
- võrguühenduse kuutasu
- võrguühenduse läbilaskevõime
- võrguühenduse kasutusvõimsus
- tarbimiskoha kasutusvõimsus (harvadel juhtudel)

Võrgupaketid ja nende tariifid esitab Elektrilevi OÜ.

Mis aegadel hinnad kehtivad?

- Põhihind (elektri edastamine) kehtib ööpäevaringselt, sõltumata nädalapäevast.
- Päevahind (elektri edastamine: päev) kehtib esmaspäevast reedeni, v.a riiklik püha kell 7.00-22.00 (kui hinnapaketis ei ole määratud teisiti). [\[13\]](#page-29-0)
- Ööhind (elektri edastamine: öö) kehtib tööpäevadel kell 22.00-7.00 ning laupäevadel, pühapäeval ning riiklikul pühal kogu ööpäeva jooksul (kui hinnapaketis ei ole määratud teisiti). [\[13\]](#page-29-0)

#### <span id="page-23-1"></span>**2.5.3 Tariif**

Elektrienergia tariif arvutatakse järgmise valemi järgi:

$$
\frac{\sum_{i=1}^{kuutunnid} NPShind_i \times E_i + marginal \times \sum_{i=1}^{kuutunnid} E_i}{\sum_{i=1}^{kuutunnid} E_i},
$$

kus

E - tarbitud elektrienergia kogus (MWh on süsteemiväline mõõtühik).

Kuutunnid - tundide arv arvelduskuus, see väärtus sõltub kuust ja üleminekust talve- ja suveajale (30-päevases kuus - 720 tundi, 31-päevases kuus - 744 tundi, veebruaris - 672 tundi või 696 tundi, talveajale üleminekul lisandub 1 tund ja suveajale üleminekul võetakse tund ära).

NPShind – (börsihind) elektri maksumus Nord Pooli börsi Eesti hinnapiirkonnas (EUR/MWh).

MWh - megavatt, süsteemiväline energia mõõtühik (antud juhul tarbitud elekter).

Marginaal – müüja ja ostja vahelise lepinguga määratud elektrienergia MWh hind (EUR/MWh).

#### <span id="page-24-0"></span>**2.5.4Reaktiivenergia**

Reaktiivenergia - seda energiat ei kasutata kasulikuks tööks, see on kasutu energia. Mõõtmisühikuks on kVArh (reaktiivne kilovolt-amper tunnis). Reaktiivvõimsus vastab pigem energia salvestamisele ja hankimisele, kui tarbimisele (kaod tekivad seadmete kasutu kuumutamise tõttu töötamise ajal) (vt Joonis 2.12).

|                                                   | Update component:                             |
|---------------------------------------------------|-----------------------------------------------|
|                                                   | editRelatedJSON                               |
|                                                   | dataSource -                                  |
| C                                                 | A=PI.UFL.VKG.20652 R                          |
|                                                   | +;B=PI.UFL.VKG.20645                          |
| Role                                              | R+;C=PI.UFL.VKG.20870                         |
|                                                   | R+:D=PI.UFL.VKG.2104                          |
| $\Box$ $\Box$ III PI.UFL.VKG.23407_R-: 26613 ()   | 7 R+;E=PI.UFL.VKG.214                         |
| $\Box$ III PI.UFL.VKG.22006 R+: 26614 ()          | 02 R+;F=PI.UFL.VKG.22                         |
| $\Box$ III PI.UFL.VKG.22006 R-: 26615 ()          | 604 R+;G=PI.UFL.VKG.                          |
| $\Box$ III PI.UFL.VKG.22020 R+: 26616 ()          | 22006 R+;H=PI.UFL.VK<br>G.22020 R+;I=PI.UFL.V |
| $\Box$ $\Box$ III PI.UFL.VKG.22020 R-: 26617 ()   | KG.21128 R+;J=PI.UFL.                         |
|                                                   | VKG.23407 R+;K=PI.UF                          |
| $\Box$ $\Box$ PI.UFL.VKG.21404_R+: 26618 ()       | L.VKG.20871 R+;L=PI.U                         |
| □□□■■ PI.UFL.VKG.21404_R-: 26619 ()               | FL.VKG.21405 R+;M=PI.                         |
| $\Box$ $\Box$ PI.UFL.VKG.21405_R+: 26620 ()       | UFL.VKG.21404 R+;N=P                          |
| □□□■■ PI.UFL.VKG.21405_R-: 26621 ()               | I.UFL.VKG.24201 R+;O=                         |
| □□□■■ PI.UFL.VKG.20871_R+: 26622 ()               | PI.UFL.VKG.23409 R+;P                         |
|                                                   | =PI.UFL.VKG.20642 R+;                         |
| $\Box$ $\Box$ PI.UFL.VKG.20871 R-: 26623 ()       | Q=PI.UFL.VKG.20348 R<br>+;R=PI.UFL.VKG.21725  |
| $\Box$ $\Box$ PI.UFL.VKG.20656 R+: 26624 ()       | R+;S=PI.UFL.VKG.20647                         |
| $\Box$ $\Box$ III PI.UFL.VKG.20656_R-: 26625 ()   | R+;T=PI.UFL.VKG.2190                          |
| $\Box$ $\Box$ III Reaktiiv+ : 26930 ()            | 3 R+;U=PI.UFL.VKG.224                         |
| $\Box$ $\Box$ III Reaktiiv2+: 26931 ()            | 10 R+;V=PI.UFL.VKG.22                         |
|                                                   | 411 R+:W=PI.UFL.VKG.                          |
| $\Box$ III Reaktiiv+Sum : 26932 ()                | 20360 R+;X=PI.UFL.VK                          |
| □□□ III Reaktiiv-: 26933 ()                       | G.21206 R+:Y=PI.UFL.V                         |
| $\Box$ $\Box$ <b>III</b> Reaktiiv2-: 26934 ()     | KG.20608 R+;Z=PI.UFL.<br>VKG.20613 R+;        |
| □□□ III Reaktiiv-Sum : 26935 ()                   | [A#+B#+C#+D#+E#+F#+                           |
| $\Box \Box (1)$ VKG Logistika : 26626 ()          | G#+H#+I#+J#+K#+L#+M                           |
|                                                   | #+N#+O#+P#+Q#+R#+S                            |
| Nordcoin: 26650()<br>$\Box$ $\Box$ $(1)$          | #+T#+U#+V#+W#+X#+Y                            |
| $\Box$ $\Box$ $(1)$<br><b>Viru RMT</b> : 26651 () | #+Z#1                                         |
| Tbhawt: 26652()<br>$\Box$ $\Box$ $(1)$            | orderNumber                                   |
| $\Box$ $\Box$ (1) Eastman : 26713 ()              | ОБНОВИТЬ<br><b>ЗАКРЫТЬ</b>                    |

Joonis 2.12 Reaktiiv energia arvutus ERPPI-s

# <span id="page-25-0"></span>**3. ARENGU PERSPEKTIIVID**

Tehtud töö abil saavad erinevad kontserni spetsialistid analüüsida ettevõtete (klientide) tööd ja anda prognoosi elektritarbimise kohta, olenevalt aastaajast ja muudest olulistest teguritest.

Samuti jõuti arendusosakonna töötajatega konsulteerides järeldusele, et oleks tore õppida VKG Energias elektri hinda ennustama ja energiatootmise hulga prognoosi optimeerima.

Elektrihinna ennustamine ja prognoosimine võiks olla tuleviku projektide põhieesmärk, kuna see aitab tõsiselt ning toetab ettevõte tööd, arengut ja äriplaneerimist.

Kõik ülejäänud digitaliseerimata aruanded võib digitaliseerida vajadusel tulevikus. Need aruanded on:

- jooksva kuu tarbimise prognoos;
- jaamade tööaja ja seiskamiste (avarii või plaaniline) analüüs;
- jaama seisakutest tingitud kasumi või kahjumi analüüs;
- kasumi või kahjumi analüüs sõltuvalt NPS börsituru hindadest jaamade seiskamiste ajal ja muud.

# <span id="page-26-0"></span>**KOKKUVÕTE**

Töö käigus VKG Energias tuvastati probleem, mis on seotud suure hulga käsitööga. Kuna praegusel ajal on üha enam populaarsust kogumas tööruumi korraldus nimega "digitaalne töökoht", mis tähendab tööprotsessi automatiseerimist ja digitaliseerimist, siis otsustati protsessi kiirendada ja käsitööst loobuda.

VKG klientideks olevate suur- ja väikeettevõtete elektritarbimise aruannete koostamisel tuli tegeleda käsitsi sisestamisega. Andmed tulid arvestitelt elektrikute andmebaasi, kus need genereeriti *csv*-failidesse. Need failid viidi otse elektrimüüjale aruandluseks ja ka Eleringi (elektri ja gaasi süsteemihaldur) andmebaasi. Parameetrid sisestati Excelisse, kus edasi, kasutades Macrose valemeid, tehti arvutus.

Probleemi lahendamiseks tuli alustuseks kokku koguda kõigi klientide jaoks elektritarbimisega *csv*-failid kolleegilt releekaitse ja elektrilabori osakonnast. Kuna andmeid ei lubatud otse andmebaasi salvestada, vaid ainult *csv*-vormingus failide kaudu, kasutas autor Pi System UFL liidese, mis võimaldab luua konfiguratsiooni ja salvestada andmeid andmebaasi.

Pi System UFL liideses loeti faili ja kirjutatud konfiguratsiooni kasutades loeti ka arvestite numbrid koos elektritarbimisega. Seega saaks saadud andmed salvestada Pi *tag*idesse ja sisestada andmebaasi, et edaspidi saaks andmeid genereerida otse ERPPI veebirakenduses, kus kuvatakse uut tüüpi digitaliseeritud aruannet. ERPPI on kontserni poolt loodud veebirakendus, kuhu salvestatakse elektri- ja kliendiaruanded.

Konfiguratsiooniga töötades tuvastati vead ja need kõrvaldati eelnevalt.

Edaspidi on sarnasel viisil võimalik digitaliseerida ka teisi ettevõttele vajalikke aruandeid. Algus on juba tehtud, kuna digitaliseerimisega on kõige olulisemat tööd paremaks tehtud. Autori tehtud töö aitab spetsialistidel analüüsida ja prognoosida elektrihinda, samuti ennustada jaamade tööd.

Paigaldatud eesmärgid elektrienergia müügi -ja tootmisaruannete digitaliseerimise ja käsitööst loobumisega on autor edukalt toime tulnud.

#### <span id="page-27-0"></span>**SUMMARY**

# **Digitalization of VKG Energia sales and production reports** Evelina Marhel

During the work at VKG Energia, a problem related to a large number of handicrafts was identified. Since the organization of the workspace called "digital workplace", which means automation and digitization of the work process, is gaining more and more popularity nowadays, it was decided to speed up the process and abandon manual work.

When preparing the electricity consumption reports of large and small companies that are customers of VKG, manual input had to be done. The data came from the meters to the electricians' database, where they were generated in *csv* files. These files were transferred directly to the electricity supplier for reporting and also to the Elering (electricity and gas system manager) database. The parameters were entered into Excel, where further, using Macros formulas, the calculation was made.

To solve the problem, the *csv* files with electricity consumption for all customers had to be collected from a colleague from the relay protection and electrical laboratory department. Since the data was not allowed to be saved directly to the database, but only via *csv* format files, the author used the Pi System UFL interface, which allows to create a configuration and save data to the database.

In the Pi System UFL interface, the file was read and using the written configuration, the meter numbers were also read along with the electricity consumption. Thus, the obtained data could be stored in Pi *tag*s and entered into the database, so that in the future the data could be generated directly in the ERPPI web application, where a new type of digitized report would be displayed. ERPPI is a web application created by the group, where electricity and customer reports are stored.

When working with the configuration, errors were detected and eliminated in advance.

In the future, it will be possible to digitize other reports needed by the company in a similar way. The start has already been made, as digitization has made the most important work better. The work done by the author helps specialists analyze and forecast the price of electricity, as well as predict the operation of stations.

The author has successfully achieved the set goals by digitizing electricity sales and production reports and giving up manual labor.

#### <span id="page-28-0"></span>**KASUTATUD KIRJANDUSE LOETELU**

- <span id="page-28-1"></span>1. AVEVA Group, "PI SYSTEM," [*Online*]. Available: [https://www.osisoft.com/pi](https://www.osisoft.com/pi-system)[system.](https://www.osisoft.com/pi-system) (10 Oktoober 2022).
- <span id="page-28-2"></span>2. Oracle, "What is ERP?," [*Online*]. Available: [https://www.oracle.com/erp/what](https://www.oracle.com/erp/what-is-erp/)[is-erp/.](https://www.oracle.com/erp/what-is-erp/) (10 Oktoober 2022).
- <span id="page-28-3"></span>3. SCADA, "Mis on SCADA?," [*Online*]. Available: [https://scada.ee/mis-on](https://scada.ee/mis-on-scada)[scada/](https://scada.ee/mis-on-scada). (10 Oktoober 2022).
- <span id="page-28-4"></span>4. AMCI, "What is a PLC?," [*Online*]. Available: [https://www.amci.com/industrial](https://www.amci.com/industrial-automation-resources/plc-automation-tutorials/what-plc/)[automation-resources/plc-automation-tutorials/what-plc/.](https://www.amci.com/industrial-automation-resources/plc-automation-tutorials/what-plc/) (10 Oktoober 2022).
- <span id="page-28-5"></span>5. OSISOFT, "PI Interface for UFL 3.6.7," [*Online*]. Available: [https://docs.osisoft.com/en-US/bundle/pi-interface-for-universal-file-and](https://docs.osisoft.com/en-US/bundle/pi-interface-for-universal-file-and-stream-loading-ufl/page/pi-interface-for-universal-file-and-stream-loading-ufl.html)[stream-loading-ufl/page/pi-interface-for-universal-file-and-stream-loading](https://docs.osisoft.com/en-US/bundle/pi-interface-for-universal-file-and-stream-loading-ufl/page/pi-interface-for-universal-file-and-stream-loading-ufl.html)[ufl.html.](https://docs.osisoft.com/en-US/bundle/pi-interface-for-universal-file-and-stream-loading-ufl/page/pi-interface-for-universal-file-and-stream-loading-ufl.html) (10 Oktoober 2022).
- <span id="page-28-6"></span>6. Elering, "Lühiülevaade Eleringist," [*Online*]. Available: [https://elering.ee/luhiulevaade-eleringist.](https://elering.ee/luhiulevaade-eleringist) (10 Oktoober 2022).
- <span id="page-28-7"></span>7. CFI, "VBA Macros," [*Online*]. Available: [https://corporatefinanceinstitute.com/resources/excel/excel-vba-macros/.](https://corporatefinanceinstitute.com/resources/excel/excel-vba-macros/) (10 Oktoober 2022).
- <span id="page-28-8"></span>8. VKG, "Viru Keemia Grupp," [*Online*]. Available: [https://www.vkg.ee/.](https://www.vkg.ee/) (10 Oktoober 2022).
- <span id="page-28-9"></span>9. Eesti Keele Instituut (EKI), "[VSL] Dictionary of Foreign words," [*Online*]. Available: [https://www.eki.ee/dict/vsl/index.cgi?Q=mnemoskeem.](https://www.eki.ee/dict/vsl/index.cgi?Q=mnemoskeem) (10 Oktoober 2022).
- <span id="page-28-10"></span>10. INTERQUALITY, "AGILE METHODOLOGY," [*Online*]. Available: [https://interqualitybg.com/en/resources/scrum-and-agile-resources/agile](https://interqualitybg.com/en/resources/scrum-and-agile-resources/agile-methodology)[methodology.](https://interqualitybg.com/en/resources/scrum-and-agile-resources/agile-methodology) (15 November 2022).
- <span id="page-28-11"></span>11. OSISOFT, "PI Interface Configuration Utility (ICU)," [*Online*]. Available: [https://docs.osisoft.com/bundle/pi-interface-configuration-utility](https://docs.osisoft.com/bundle/pi-interface-configuration-utility-icu/page/getting-started-with-pi-icu.html)[icu/page/getting-started-with-pi-icu.html.](https://docs.osisoft.com/bundle/pi-interface-configuration-utility-icu/page/getting-started-with-pi-icu.html) (10 Oktoober 2022).
- <span id="page-28-12"></span>12. Elering, "4.2 Elektrisüsteemi bilansivastutuse ahel," [*Online*]. Available: [https://elering.ee/elektrituru-kasiraamat/4-bilansihaldus/42-elektrisusteemi](https://elering.ee/elektrituru-kasiraamat/4-bilansihaldus/42-elektrisusteemi-bilansivastutuse-ahel)[bilansivastutuse-ahel.](https://elering.ee/elektrituru-kasiraamat/4-bilansihaldus/42-elektrisusteemi-bilansivastutuse-ahel) (10 Oktoober 2022).

<span id="page-29-0"></span>13. Elektrilevi, "Elektrilevi võrguteenuse hinnakiri," [*Online*]. Available: [https://www.elektrilevi.ee/-](https://www.elektrilevi.ee/-/doc/8644141/kliendile/Elektrilevi_hinnakiri_vorguteenuse_hinnad_alates_1_detsember_2022_EST.pdf) [/doc/8644141/kliendile/Elektrilevi\\_hinnakiri\\_vorguteenuse\\_hinnad\\_alates\\_1\\_d](https://www.elektrilevi.ee/-/doc/8644141/kliendile/Elektrilevi_hinnakiri_vorguteenuse_hinnad_alates_1_detsember_2022_EST.pdf) etsember 2022 EST.pdf. (10 Oktoober 2022).